- 13 ISBN 9787111238188
- 10 ISBN 7111238184

出版时间:2008-5

页数:294

版权说明:本站所提供下载的PDF图书仅提供预览和简介以及在线试读,请支持正版图书。

## www.tushu000.com

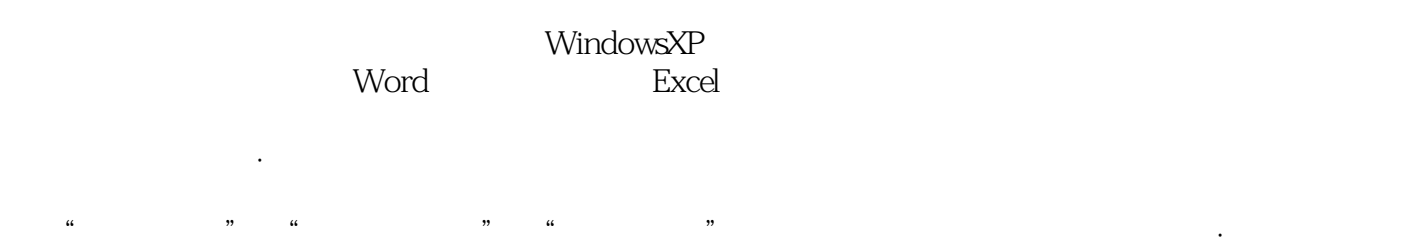

 $\alpha$  and  $\alpha$  energy  $\alpha$  energy  $\alpha$  energy  $\alpha$  energy  $\alpha$ 

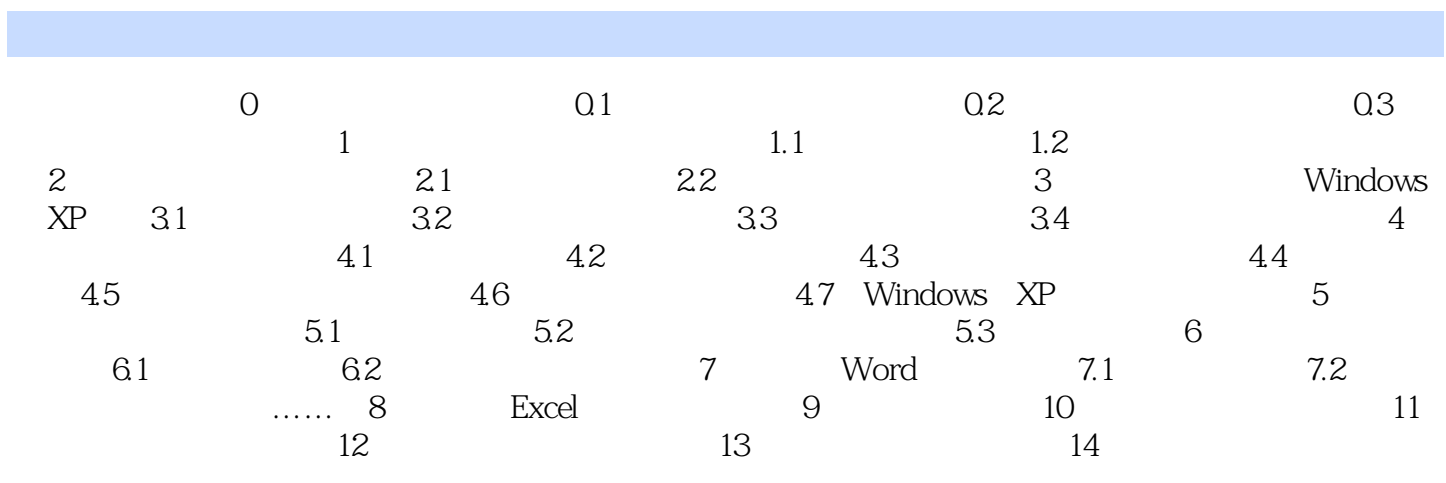

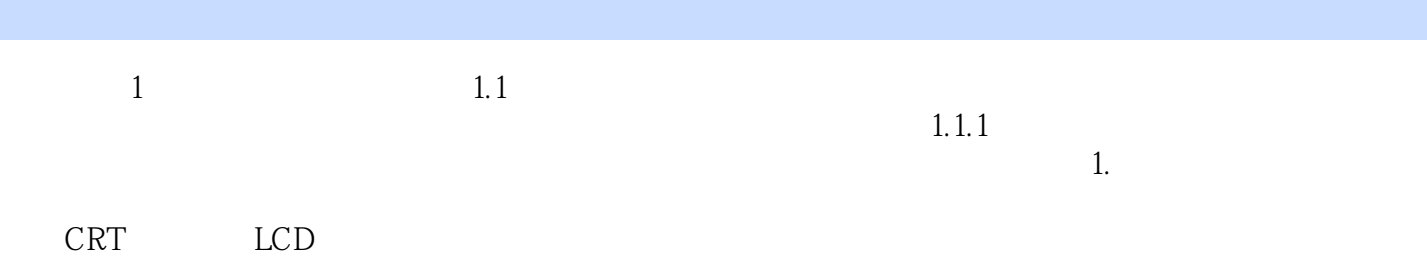

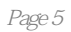

《电脑学习总动员·看图学电脑入门》面向电脑初级用户,适合无基础又想快速掌握电脑入门操作经

本站所提供下载的PDF图书仅提供预览和简介,请支持正版图书。

:www.tushu000.com